# Sigmaringen  $\leftrightarrow$ Gammertingen

(ZAB 2 / KBS 768)

21. Mai bis 14. September 2024

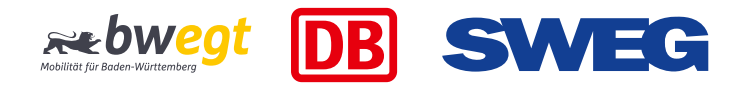

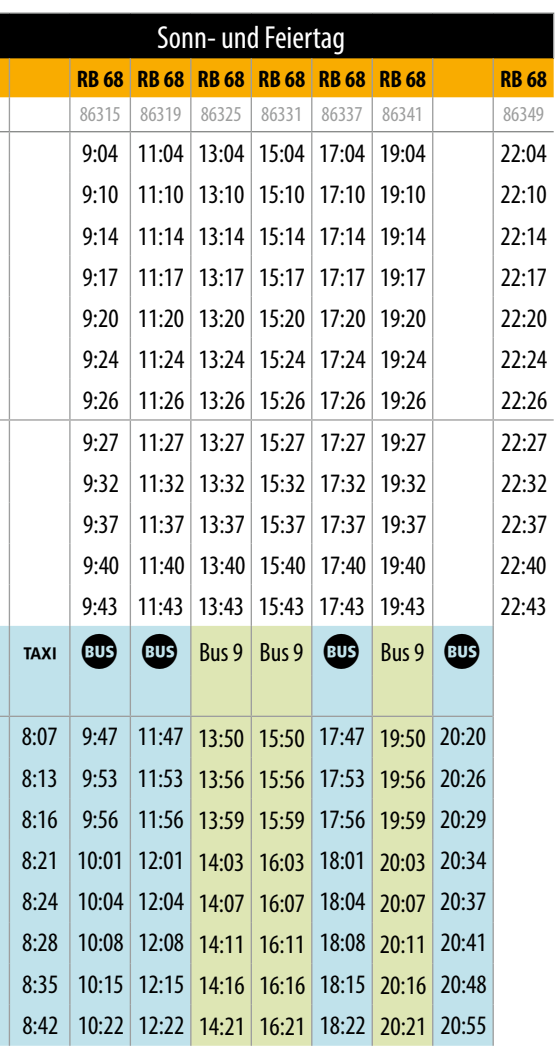

Ersatzverkehr mit Bussen Sonderfahrplan

# Ersatzverkehr mit Bussen Gammertingen <> Sigmaringen **(ZAB 2 / KBS 768)** 21. Mai bis 14. September 2024

www.sweg.de

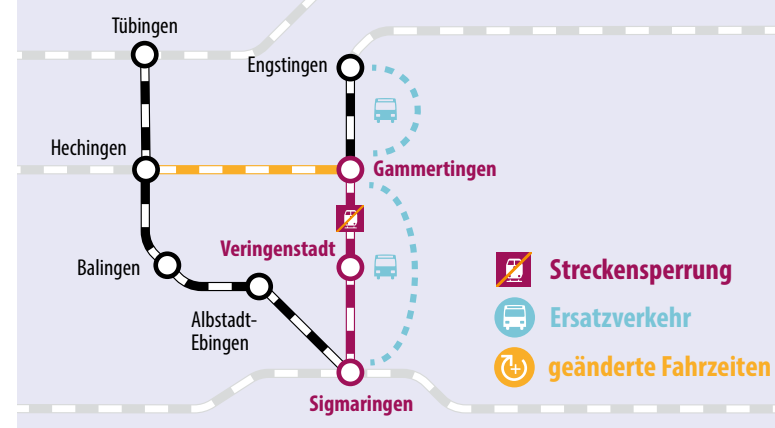

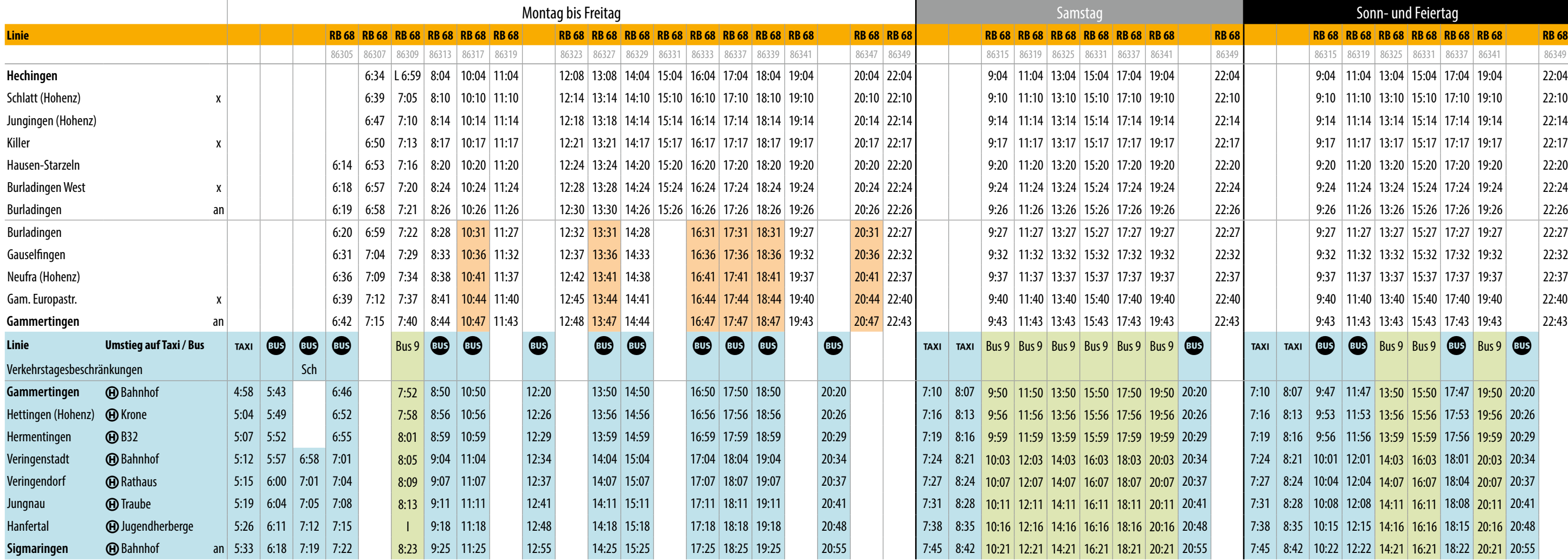

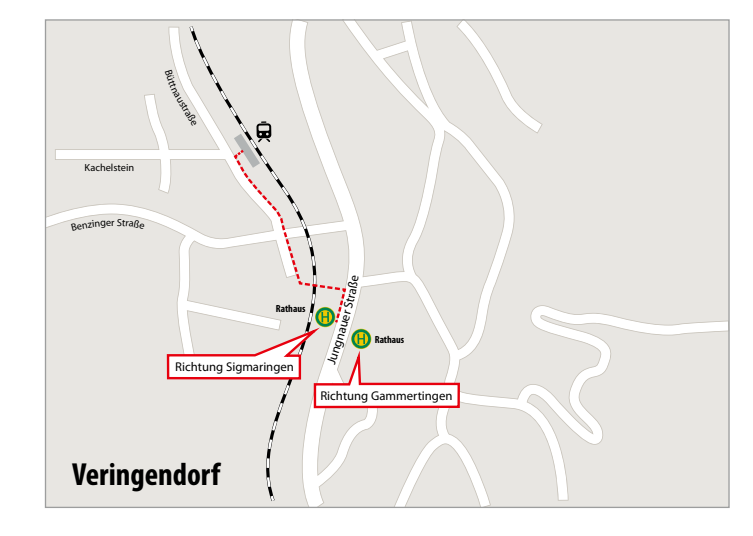

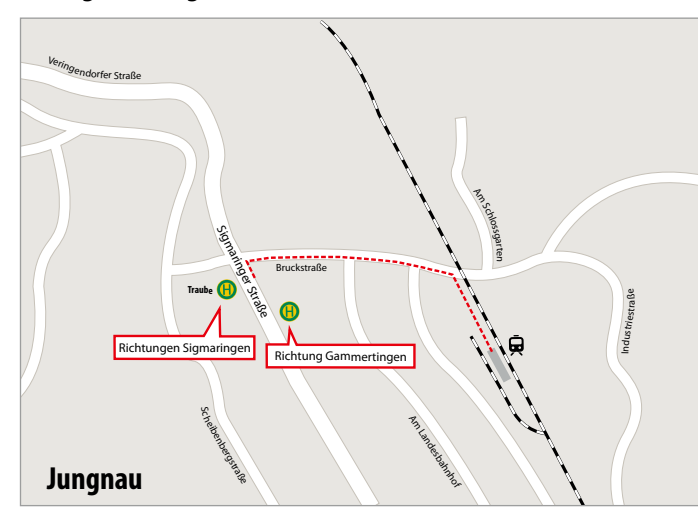

#### **Wegeführung im Schienenersatzverkehr**

# Ersatzverkehr mit Bussen Sigmaringen <> Gammertingen **(ZAB 2 / KBS 768)** 21. Mai bis 14. September 2024

Von Dienstag, 21. Mai, bis Samstag, 14. September 2024, finden auf der Strecke zwischen Gammertingen und Sigmaringen an verschiedenen Stellen umfangreiche Bauarbeiten statt. Während dieser Zeit fallen alle Züge zwischen Gammertingen und Sigmaringen aus. Es wird ein Schienenersatzverkehr mit Bussen und Taxen angeboten. Diese halten zumeist direkt am Bahnhof oder an den im Fahrplan aufgeführten Bushaltestellen der Linie 9. Die gewohnten Reiseketten und Anschlüsse bleiben in der Regel erhalten.

Die Züge des Freizeitexpress "Schwäbische Alb" (sonn- und feiertags) werden auf der gesamten Strecke mit Bussen gefahren, die Züge der SAB verkehren regulär. Wir bedauern die entstehenden Unannehmlichkeiten und bitten für die notwendigen Bauarbeiten um Ihr Verständnis!

## **E** Fahrkarten

Die Mitfahrt in den Bussen ist nur mit gültiger Fahrkarte möglich. Bitte erwerben Sie Ihren Fahrschein an den Automaten oder den üblichen Verkaufsstellen.

### Biking **Fahrradmitnahme**

Im Schienenersatzverkehr können keine Fahrräder befördert werden.

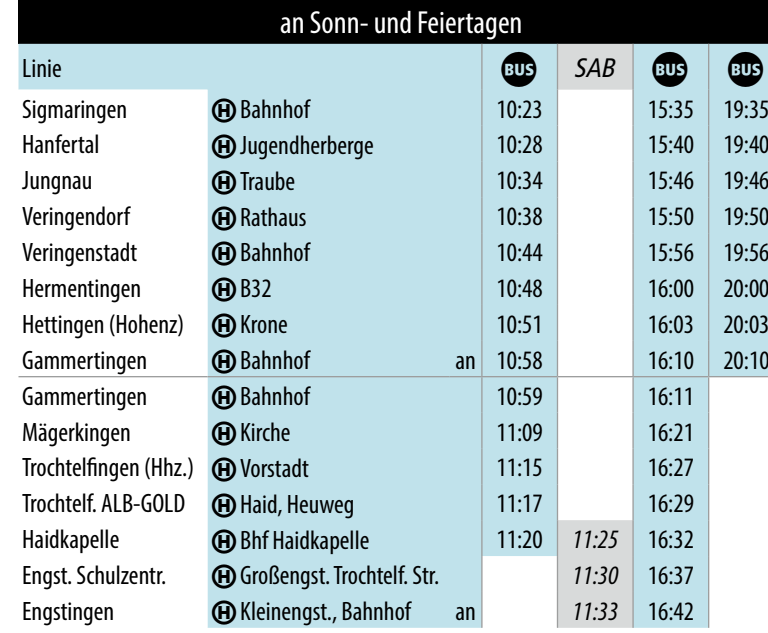

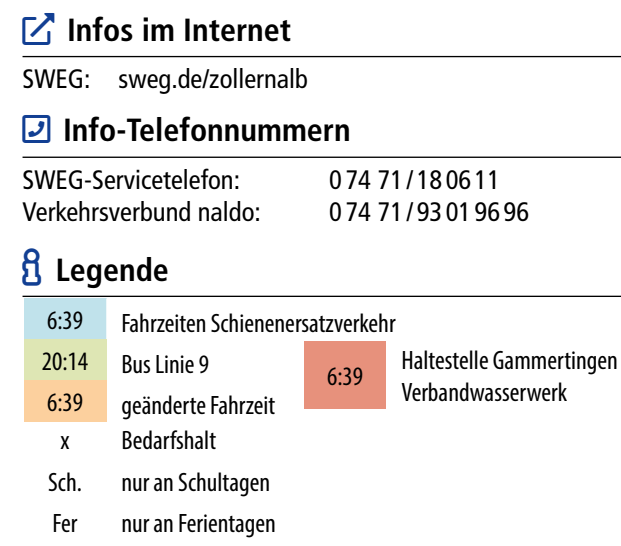

#### **Freizeitexpress "Schwäbische Alb"**

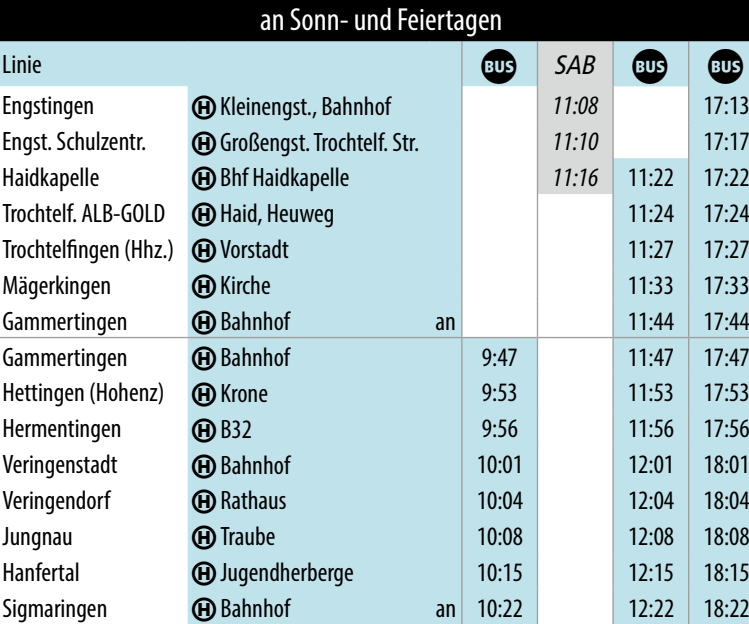

### **E** Fahrgastinfo

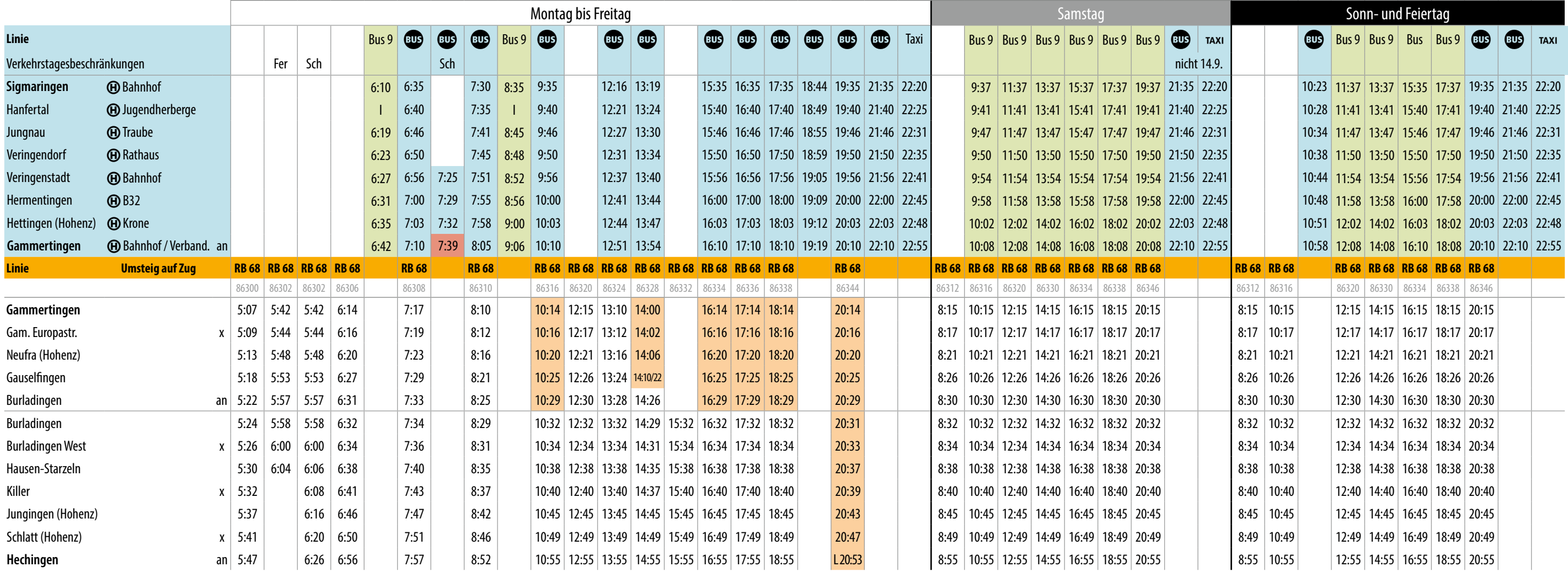

auch 20.5.